#### **DAFTAR PUSTAKA**

- Aprilian, L. V., & K Saputra, M. H. (2020). Belajar cepat metode SAW. In *Kreatif*. kreatif.
- Asmawati, Ahmad, N., Ismayanti, R., Welda, Olii, D. M. R., Nurfaizah, Pido, R., Muniar, A. Y., Syamsiyah, N., Fahrullah, Herianto, Yahya, Wardhana, A., & Azis, A. (2022). *Sistem Pendukung Keputusan* (D. Gustian (ed.)). Media Sains Indonesia.
- Badrul, M. (2021). Penerapan Metode Profile Matching Untuk Menunjang Keputusan Seleksi Pegawai Baru. *PROSISKO: Jurnal Pengembangan Riset Dan Observasi Sistem Komputer*, *8*(1), 75–82.
- Dicky, N., & Defit, S. (2017). *Multi Criteria Decision Making (MCDM) pada Sistem Pendukung Keputusan*. Deepublish.
- Hanief, S., & Jepriana, I. W. (2020). *Konsep Algoritme dan Aplikasinya dalam Bahasa Pemrograman C++*. Penerbit Andi.
- Heriyanto, Y. (2018). Perancangan Sistem Informasi Rental Mobil Berbasis Web Pada PT.APM Rent Car. *Jurnal Intra-Tech*, *2*(2), 64–77.
- Ikhsan, A., Najib, M., Ulum, F., Informasi, S., Teknik, F., & Indonesia, U. T. (2020). Berdasarkan Rating Kota Bandar Lampung Berbasis Web. *Jurnal Teknologi Dan Sistem Informasi (JTSI)*, *1*(2), 71–79.
- Irawan, muhammad dedi. (2022). *Flowchart dan Pseudo-Code: Implementasi Notasi Algoritma dan Pemrograman* (R. R. Rerung (ed.)). Media Sains Indonesia. UNIVERSITAS ISLAM NEGERI
- Limbong, T., & Sriadhi. (2021). *Pemograman Web Dasar* (janner simamarta (ed.)). Yayasan Kita Menulis.
- Lita, A. L., Mohamad, J., & Said, H. (2018). *Buku Ajar: Sistem Pendukung Keputusan Teori dan Implementasi. (2018). (n.p.): Deepublish.* Deepublish.
- Lubis, M. H., Amin, M., Lubis, J. rosyidi, Irawan, F., Purnomo, N., & Tanjung, akhir abadi. (2022). Sistem Pendukung Keputusan. In *Sistem Pendukung Keputusan: Vol. MESRAN., R* (Issue March). Deepublish.
- Lubis, M. I. Y., & Zufria, I. (2022). Perancangan Aplikasi Pendataan Valins Yang

Tervalidasi Oleh PT. Telkom Witel Medan Berbasis Web. *Aisyah Journal of Informatics and Electrical Engineering*, *4*(1), 33–41.

- Marimin. (2019). *Sistem Pendukung Pengambilan Keputusan dan Sistem Pakar* (nastiti dwi m (ed.)). PT Penerbit IPB Press.
- Mundzir. (2020). *Buku Sakti Pemograman Web Seri PHP*. Anak Hebat Indonesia. Nasution, yusuf ramadhan. (2018). PENERAPAN APLIKASI ONLINE ANGKET PERSEPSI MAHASISWA TERHADAP KINERJA DOSEN UIN SUMATERA UTARA MEDAN. *JISTech (Journal of Islamic Science and Technology) JISTech*, *Vol.3*, *No.*
- Normah, Rifai, B., Vambudi, S., & Maulana, R. (2022). Analisa Sentimen Perkembangan Vtuber Dengan Metode Support Vector Machine Berbasis SMOTE. *Jurnal Teknik Komputer AMIK BSI*, *8*(2), 174–180.
- Nur, aeni hidayah, & Elvi, F. (2017). RANCANG BANGUN SISTEM PENDUKUNG KEPUTUSAN KENAIKAN JABATAN PEGAWAI DENGAN METODE PROFILE MATCHING (Studi Kasus: Kementerian Agama Kantor Wilayah DKI Jakarta). *Studia Informatika: Jurnal Sistem Informasi*, *10*(2), 127–134.
- Poningsih, P., & Risna, S. (2020). *Sistem Pendukung Keputusan: Penerapan dan 10 Contoh Studi Kasus* (L. Toni & S. Janner (eds.)).
- Prasetya, E. B., & Amri, N. (2021). *Unggulan Siswa Baru Menggunakan Metode*. *5*(1), 17–26.
- Rahmatuloh, M., & Rizky Revanda, M. (2022). Rancang Bangun Sistem Informasi Jasa Pengiriman Barang Pada Pt. Haluan Indah Transporindo Berbasis Web. *Jurnal Teknik Informatika*, *14*(1), 54–59.
- Ramadani, S. F., Ekojono, E., & Santoso, N. (2017). Sistem Pendukung Keputusan Seleksi Siswa Kelas Ungulan Di Smp Negeri 7 Malang. *Jurnal Informatika Polinema*, *3*(3), 27. https://doi.org/10.33795/jip.v3i3.30
- Reza, C. (2021). *Sistem Pendukung Keputusan Seleksi Karyawan Menggunakan Algoritma Profile Matching*.
- Sahadi, Ardhiansyah, M., & Husain, T. (2020). Sistem Pendukung Keputusan Pemilihan Siswa/i Kelas Unggulan Menggunakan Metode AHP dan TOPSIS.

*Jurnal Teknologi Sistem Informasi*, *1*(2), 153–167.

Sari, F. (2018). *Metode dalam Pengambilan Keputusane*. Deepublish.

- Sembiring, B. O., Siregar, Y. S., Studi, P., Informasi, S., Studi, P., Informatika, T., & Medan, U. H. (2021). Analisis Penentuan Kelayakan Judul Skripsi Mahasiswa dengan Metode Profile Matching dan TOPSIS. *Algoritma : Jurnal Ilmu Komputer Dan Informatika*, *6341*(April), 127–136.
- Simangunsong, P. B. N., & Bahagia, S. S. (2019). *Sistem Pendukung Keputusan Pemilihan Dosen Berprestasi* (J. Simarmata (ed.)). Yayasan Kita Menulis.
- Simatupang, J. (2018). Sistem pendukung keputusan penentuan karyawan terbaik menggunakan metode saw studi kasus amik mahaputra riau. *Intra-Tech*, *2*(1), 74–82.
- Siregar, nazrah namira, Suendri, & Triase. (2021). Penerapan Algoritma Floyd Warshall Pada Sistem Informasi Geografis Lokasi Pariwisata Kota Padang Sidempuan Berbasis Android. *JISTech (Journal of Islamic Science and Technology) JISTech*, *6*(2), 50–60.
- Solichin, A. (2016). *Pemograman WEB dengan PHP dan MYSQL*. budi luhur.
- Somya, R., & Wardoyo, R. (2019). Perancangan Sistem Pendukung Keputusan Seleksi Asisten Dosen Menggunakan Kombinasi Metode Profile Matching dan TOPSIS Berbasis Web Service. *Khazanah Informatika: Jurnal Ilmu Komputer Dan Informatika*, *5*(1), 44–50.
- Sriani, & Putri, R. A. (2018). Analisa Sistem Pendukung Keputusan Menggunakan Metode Topsis Untuk Sistem Penerimaan Pegawai Pada Sma Al Washliyah Tanjung Morawa. *Jurnal Ilmu Komputer Dan Informatika*, 02(April), 40–46. **VERSITAS ISLAM NEGERI**
- Suendri. (2018). Implementasi Diagram UML (Unified Modelling Language) Pada Perancangan Sistem Informasi Remunerasi Dosen Dengan Database Oracle (Studi Kasus: UIN Sumatera Utara Medan). *Jurnal Ilmu Komputer Dan Informatika*, *3*(1), 1–9.
- Suprihatin. (2021). *Basis Data SMK/MAK Kelas XI*. Gramedia Widiasarana indonesia.
- Sutinah, E. (2017). Sistem Pendukung Keputusan Menggunakan Metode Profile

Matching dalam Pemilihan Salesman Terbaik. *Informatics for Educators and Professionals*, *2*(1), 234409.

- Tambunan, H., Nurhayati, Y., S, H., Tahrim, T., Wiramarta, K., Nurlaeli, A., Rahmatullah, I. M., Herman, & Albertus, F. (2021). *Manajemen Pendidikan* (T. S. Tambunan (ed.)). Media Sains Indonesia.
- Utomo, P. B., Hisyam, Z., & Kusrini. (2019). Implementasi Metode Profile Matching Dan Topsis Dalam Pemilihan Ketua Osis. *Jurnal INFORMA Politeknik Indonusa Surakarta*, *5*, 30–35.

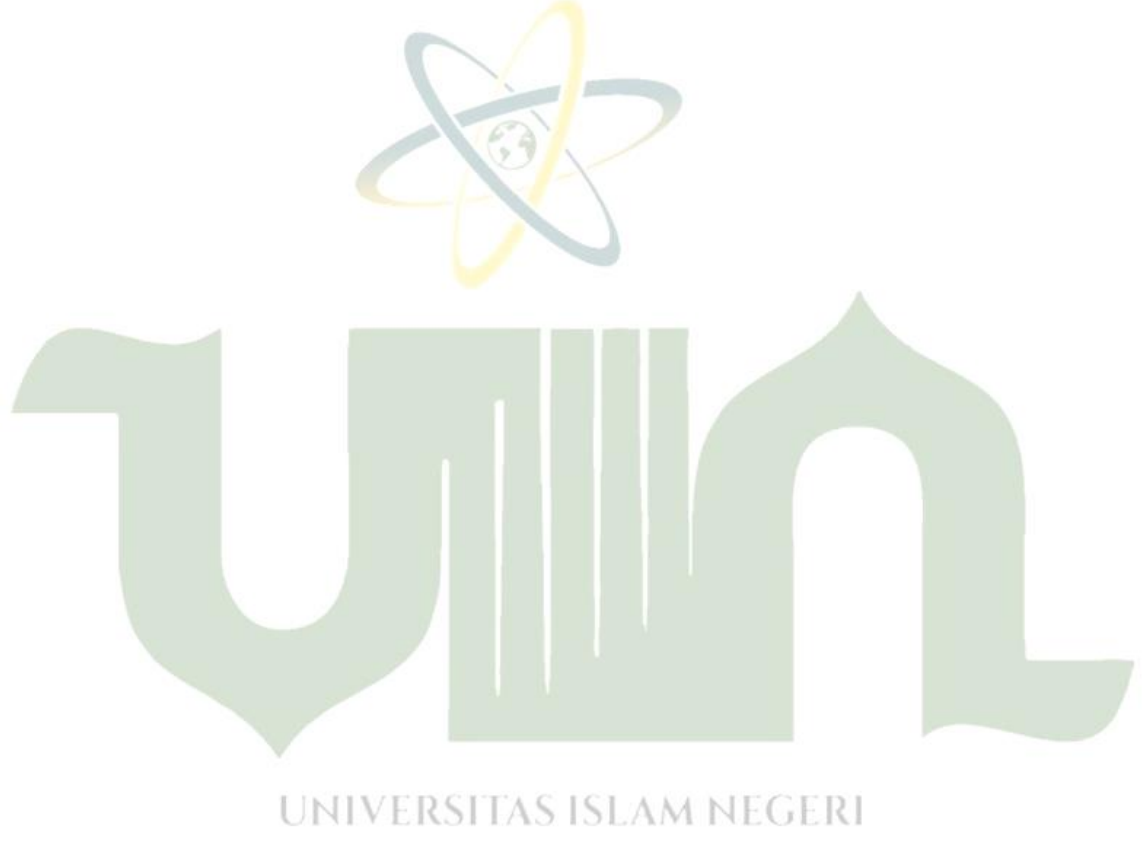

# **SUMATERA UTARA MEDAN**

#### **LAMPIRAN – LAMPIRAN**

#### **Lampiran 1**

#### **Kode Program**

```
\langle?php
$this->load->view('layouts/header_admin');
//Matrix Keputusan (X)
$matriks x = \arctan(x);
foreach($alternatifs as $alternatif):
         foreach($kriterias as $kriteria):
                  $id alternatif = $alternatif->id alternatif;
                  $id_kriteria = $kriteria->id_kriteria;
                  \deltadata_pencocokan = \deltathis->Perhitungan_model-
>data_nilai($id_alternatif,$id_kriteria);
                  \text{$milai = $data\_pencocokan[\text{'}nilai']$};$matriks x[$id kriteria][$id alternatif] = $nilai;
         endforeach;
endforeach;
//Menghitung & Konversi GAP
$menghitung gap = array();
\frac{\text{Skonversi\_gap} = \text{array}( \cdot )}{\text{Skonversi\_gap} = \text{array}( \cdot )}foreach($alternatifs as $alternatif):
         foreach($kriterias as $kriteria):
                  $id_alternatif = $alternatif->id_alternatif;
                  $id kriteria = $kriteria->id kriteria;
                  $nilai = $kriteria->nilai;
                  $x = $matrix x[$id_kriterial][$id_alternatif];
                  \text{Sselisih} = \text{Sx-Shilai};if($selisih == "0"){\vertAS ISLAM NEGERI
                            \text{Snilai}\_\text{bobot} = 5;TARA MEDAN
                  \text{elseif}(\text{Sselisin} == "1"){
                            \text{Snilai}\_\text{bobot} = 4.5;\text{elseif}(\text{Sselisih} == "-1")\text{Snilai}\_\text{bobot} = 4;\text{elseif}(\text{Sselisih} == "2")\text{Snilai}\, bobot = 3.5;
                   \text{elseif}(\text{Sselisih} == "-2")\text{Snilai}\_\text{bobot} = 3;\text{elseif}(\text{Sselisin} == "3"){
                            \text{Snilai} bobot = 2.5;
                   \text{elseif}(\text{Sselisih} == "-3")\text{Snilai}\, \text{bobot} = 2;
```

```
\text{elseif}(\text{Sselisih} == "4")\text{Snilai}\_\text{bobot} = 1.5;\text{elseif}(\text{Sselisih} == "-4")\text{Snilai}\, \text{bobot} = 1;
                  }
                  $menghitung_gap[$id_kriteria][$id_alternatif] = $selisih;
                  $konversi_gap[$id_kriteria][$id_alternatif] = $nilai_bobot;
         endforeach;
endforeach;
// NCF NSF
\text{Sncf} = \text{array}();
\$nsf = array();
foreach($alternatifs as $alternatif):
         \text{Sid} alternatif = \text{Salternatif}->id alternatif;
         \text{Inocf} = 0;
         \text{Snosf} = 0;
         \text{Stotalncf} = 0;
         \text{Stotalnsf} = 0:
         foreach($kriterias as $kriteria):
                  \text{stype}\text{ kriteria} = \text{Skriteria}->jenis;
                  if($type_kriteria == 'Core Factor'){
                           $id_kriteria = $kriteria->id_kriteria;
                           $nilaicf = $konversi_gap[$id_kriteria][$id_alternatif];
                           \text{Inocf} += 1;
                           \text{Stotalncf} \mathrel{+}= \text{Snilaicf};
                  }
                  if($type_kriteria == 'Secondary Factor'){
                           $id_kriteria = $kriteria->id_kriteria;
                           $nilaisf = $konversi_gap[$id_kriteria][$id_alternatif];
                           $nosf += 1;\bigcup $totalnsf += $nilaisf; \bigcup NEGERI
                           ERA UTARA MEDAN
      $IMAendforeach;
         \text{Sncf}\left[\text{Sid}\right] alternatif] = \text{Stotalncf}\left(\text{Snocf}\right)\text{Snsf}[\text{Sid} alternatif] = \text{Stotalnsf}/\text{Snosf};
```
endforeach;

 $2$ 

<div class="d-sm-flex align-items-center justify-content-between mb-4"> <h1 class="h3 mb-0 text-gray-800"><i class="fas fa-fw fa-calculator"></i> Data Perhitungan Profile Matching</h1>

```
\langlediv>
```

```
<div class="card shadow mb-4">
   <!-- /.card-header -->
   <div class="card-header py-3">
     <h6 class="m-0 font-weight-bold text-primary"><i class="fa fa-table"></i> 
Matrix Keputusan (X) </h6>
  \langlediv> <div class="card-body">
              <div class="table-responsive">
              <table class="table table-bordered" width="100%" 
cellspacing="0">
              <thead class="bg-primary text-white">
                      <tr align="center">
                      \lt th width="5%" rowspan="2">No\lt th<th>Nama Alternatif</th>
                             <?php foreach ($kriterias as $kriteria): ?>
                             <th><?= $kriteria->kode_kriteria ?></th>
                                    \langle?php endforeach ?>\langle/tr\rangle</thead>
<tbody>
              <?php 
                     $no=1;foreach ($alternatifs as $alternatif): ?>
                      <tr align="center">
                      <td><?= $no; ?></td><td align="left"><?= $alternatif->nama ?></td>
                             \langle?php
                             foreach ($kriterias as $kriteria):
                             $id alternatif = $alternatif >id alternatif;
                             $id_kriteria = $kriteria->id_kriteria;
                 UNIVER CONTROLLER
                             echo $matriks_x[$id_kriteria][$id_alternatif];
    SUMATEI
                            echo \lt/td>; \vdash IVIEU/
                             endforeach
\gamma\langle tr \rangle\langle?php
       $no++;
endforeach
2</tbody>
</table>
</div>
```

```
\langlediv>\langlediv><div class="card shadow mb-4">
   <!-- /.card-header -->
   <div class="card-header py-3">
      <h6 class="m-0 font-weight-bold text-primary"><i class="fa fa-table"></i> 
Terget</h6>
  \langlediv>
   <div class="card-body">
               <div class="table-responsive">
                      <table class="table table-bordered" width="100%" 
cellspacing="0">
<thead class="bg-primary text-white">
       <tr align="center">
       <?php foreach ($kriterias as $kriteria): ?>
       <th><?= $kriteria->kode_kriteria ?></th>
               \langle?php endforeach ?>
\langle/tr></thead>
<tbody>
<tr align="center">
       <?php foreach ($kriterias as $kriteria): ?>
               <br><td>\langle?php
               echo $kriteria->nilai;
               ?>
\langle t \, \mathrm{d} t \rangle<?php endforeach ?>
\langle tr></tbody>
</table>
                  UNIVERSITAS ISLAM NEGERI
\langlediv>\langlediv>TERA UTARA MEDAN
\langlediv\rangle<div class="card shadow mb-4">
   <!-- /.card-header -->
   <div class="card-header py-3">
      <h6 class="m-0 font-weight-bold text-primary"><i class="fa fa-table"></i> 
Menghitung GAP</h6>
  \langlediv> <div class="card-body">
       <div class="table-responsive">
```

```
<table class="table table-bordered" width="100%" cellspacing="0">
```

```
<thead class="bg-primary text-white">
                       <tr align="center">
                               \langleth width="5%" rowspan="2">No\langleth>
               <th>Nama Alternatif</th>
       <?php foreach ($kriterias as $kriteria): ?>
               <th><?= $kriteria->kode_kriteria ?></th>
               \langle?php endforeach ?>\langle t</thead>
<tbody>
\langle?php
$no=1:
foreach ($alternatifs as $alternatif): ?>
       <tr align="center">
               <td><?= $no; ?></td><td align="left"><?= $alternatif->nama ?></td>
               <?php
               foreach ($kriterias as $kriteria):
               \text{Sid} alternatif = \text{Salternatif}->id alternatif;
               $id kriteria = $kriteria->id kriteria;
               echo '<td>';
               echo $menghitung_gap[$id_kriteria][$id_alternatif];
               echo '\langle \text{td}\rangle';
       endforeach
       ?>
       \langle tr \rangle\langle?php
       $no++;endforeach
        ?>
</tbody>
</table>
\langlediv\rangleUNIVERSITAS ISLAM NEGERI
\langlediv>\sim div>TERA UTARA MEDAN
<div class="card shadow mb-4">
  \langle!--/.card-header -->
   <div class="card-header py-3">
      <h6 class="m-0 font-weight-bold text-primary"><i class="fa fa-table"></i> 
Bobot Nilai GAP</h6>
  \langlediv\rangle <div class="card-body">
               <div class="table-responsive">
```

```
<table class="table table-bordered" width="100%" cellspacing="0">
```

```
<thead class="bg-primary text-white">
       <tr align="center">
       <th>Selisih</th>
       <th>Nilai Bobot</th>
       <th>Keterangan</th>
       \langle tr \rangle</thead>
<tbody>
<tr align="center">
               <td>0</td><br><td>5</td><td>Tidak ada selisih (kompetensi sesuai dgn yg dibutuhkan)</td>
       \langle tr><tr align="center">
               <br><td>1</td><td>4.5</td>
               <td>Kompetensi individu kelebihan 1 tingkat</td>
\langle tr \rangle<tr align="center">
<br><td>-1</td><t><td><td>4</td><td>Kompetensi individu kekurangan 1 tingkat</td>
               \langle tr><tr align="center">
               <td>2</td><td>3.5</td><td>Kompetensi individu kelebihan 2 tingkat</td>
       \langle tr \rangle<tr align="center">
       <br><td>-2</td><br><td><br><td>3</td><td>Kompetensi individu kekurangan 2 tingkat</td>
\langle tr><tr align="center">VNIVERSITAS ISLAM NEGERI
<br><td>3</td>JTARA MEDAN
     <td>2.5</td>
<td>Kompetensi individu kelebihan 3 tingkat</td>
       \langle tr><tr align="center">
       <br><td>-3</td><br><td><td>2</td><td>Kompetensi individu kekurangan 3 tingkat</td>
\langle tr \rangle<tr align="center">
       <td>4</td>
       <br><td>1.5</td>
```

```
<td>Kompetensi individu kelebihan 4 tingkat</td>
\langle tr \rangle<tr align="center">
       <td>-4</td>
       <td>1</td><td>Kompetensi individu kekurangan 4 tingkat</td>
                                    \langle tr \rangle</tbody>
                     </table>
              \langlediv>\langlediv>\langlediv><div class="card shadow mb-4">
   <!-- /.card-header -->
   <div class="card-header py-3">
     <h6 class="m-0 font-weight-bold text-primary"><i class="fa fa-table"></i> 
Konversi Nilai GAP</h6>
   </div>
   <div class="card-body">
              <div class="table-responsive">
                      <table class="table table-bordered" width="100%" 
cellspacing="0">
                             <thead class="bg-primary text-white">
       <tr align="center">
       \lt th width="5%" rowspan="2">No\lt th>
       <th>Nama Alternatif</th>
       <?php foreach ($kriterias as $kriteria): ?>
              <th><?= $kriteria->kode_kriteria ?></th>
                      <?php endforeach ?>
\langle/tr></thead>
                 UNIVERSITAS ISLAM NEGERI
<tbody>
<?php 
                          RA UTARA MEDAN
       Sno=1:
       foreach ($alternatifs as $alternatif): ?>
       <tr align="center">
              <td><?= $no; ?></td><td align="left"><?= $alternatif->nama ?></td>
<?php
       foreach ($kriterias as $kriteria):
       $id_alternatif = $alternatif->id_alternatif;
       $id_kriteria = $kriteria->id_kriteria;
       echo '<td>';
       echo $konversi_gap[$id_kriteria][$id_alternatif];
```

```
echo '</td>';
endforeach
?>
\langle tr \rangle\langle?php
$no++;endforeach
?>
</tbody>
</table>
\langlediv>\langlediv>\langlediv><div class="card shadow mb-4">
   <!-- /.card-header -->
   <div class="card-header py-3">
      <h6 class="m-0 font-weight-bold text-primary"><i class="fa fa-table"></i> 
Pengelompokan Core Factor dan Secondary Factor</h6>
  \langlediv> <div class="card-body">
               <div class="table-responsive">
                       <table class="table table-bordered" width="100%" 
cellspacing="0">
               <thead class="bg-primary text-white">
               <tr align="center">\lt th width="5%" rowspan="2">No\lt th<th>Nama Alternatif</th>
                       <th>NCF</th>
                       <th>NSF</th>
       \langle tr></thead>
<tbody>
<?php 
                  UNIVERSITAS ISLAM NEGERI
       $no=1;
       foreach ($alternatifs as $alternatif): ?>
                                                    A MEDAN
               <tr align="center">
               <br><22 = $no; ?><1>d</math><td align="left"><?= $alternatif->nama ?></td>
               <td>
\langle?php
       $id<sub>_</sub>alternatif = $alternatif->id_alternatif;
       echo $ncf[$id_alternatif];
\gamma\langle t \rangle<br><td>\langle?php
```

```
echo $nsf[$id_alternatif];
       ?>
       \langle t \, \mathrm{d} t \rangle\langle tr \rangle\langle?php
       $no++;endforeach
?>
</tbody>
</table>
\langlediv>\langlediv>\langlediv><div class="d-sm-flex align-items-center justify-content-between mb-4">
   <h1 class="h3 mb-0 text-gray-800"><i class="fas fa-fw fa-calculator"></i>
Data Perhitungan TOPSIS</h1>
\langlediv>\langlediv class="card shadow mb-4"> <!-- /.card-header -->
   <div class="card-header py-3">
      <h6 class="m-0 font-weight-bold text-primary"><i class="fa fa-table"></i> 
Menghitung Preferensi</h6>
  \langlediv> <div class="card-body">
       <div class="table-responsive">
       <table class="table table-bordered" width="100%" cellspacing="0">
               <thead class="bg-primary text-white">
               <tr align="center">
\ltth width="5%" rowspan="2">No\lt/th>
       <th>Nama Alternatif</th>
       <th>Nilai Akhir</th>
\langle tr></thead>
                   JNIVERSITAS ISLAM NEGERI
       <tbody>
                            RA UTARA MEDAN
\langle?php
       Sno=1:
       $this->Perhitungan_model->hapus_hasil();
       foreach ($alternatifs as $alternatif): ?>
       <tr align="center">
       <br><200 <br><200; 2<br><br><200<td align="left"><?= $alternatif->nama ?></td>
<td>
<?php
       $id alternatif = $alternatif->id alternatif;
       echo $nilai_akhir = 
$nsf[$id_alternatif]/($nsf[$id_alternatif]+$ncf[$id_alternatif]);
```

```
?>
       \langle t \, d \rangle\langle tr \rangle<?php
       $no++;\frac{\text{Shasil\_akhir}}{\text{}}'id_alternatif' => $alternatif->id_alternatif,
       'nilai' => $nilai_akhir,
];
       $this->Perhitungan_model->insert_hasil($hasil_akhir);
endforeach
?>
       </tbody>
</table>
\langlediv>\langlediv>\langlediv>\langle?php
$this->load->view('layouts/footer_admin');
?>
<!DOCTYPE html>
\langlehtml><head>
       <title>Sistem Pendukung Keputusan Metode PM & TOPSIS</title>
</head>
<style>
   table {
      border-collapse: collapse;
    }
  table, th, td \{ border: 1px solid black;
   }
                  UNIVERSITAS ISLAM NEGERI
</style>
<body>
                                         TARA MEDAN
<h4>Hasil Akhir Perankingan</h4>
<table border="1" width="100%">
       <thead>
<tr align="center">
<th>Alternatif</th>
<th>Nilai Akhir</th>
<th width="15%">Ranking</th>
\langle tr \rangle</thead>
<tbody>
```

```
<?php
```

```
$no=1:
        foreach ($hasil as $keys): ?>
        <tr align="center">
                \left\{\text{std align} = \text{left} \right\} > \left\{\text{keys} \right\} > \left\{\text{nama } \right\} > \left\{\text{td} \right\}<br><td><?="b> $keys->nilai ?><br><td><<br><td><? = $no; ?></td>\langle tr \rangle<?php
        $no++;
        endforeach ?>
        </tbody>
</table>
<script>
        window.print();
</script>
\langle \text{body}\rangle</html>UNIVERSITAS ISLAM NEGERI
     SUMATERA UTARA MEDAN
```
## **Lampiran 2 DAFTAR RIWAYAT HIDUP (CURRICULUM VITAE)**

Yang bertanda tangan dibawah ini :

#### **Data Pribadi :**

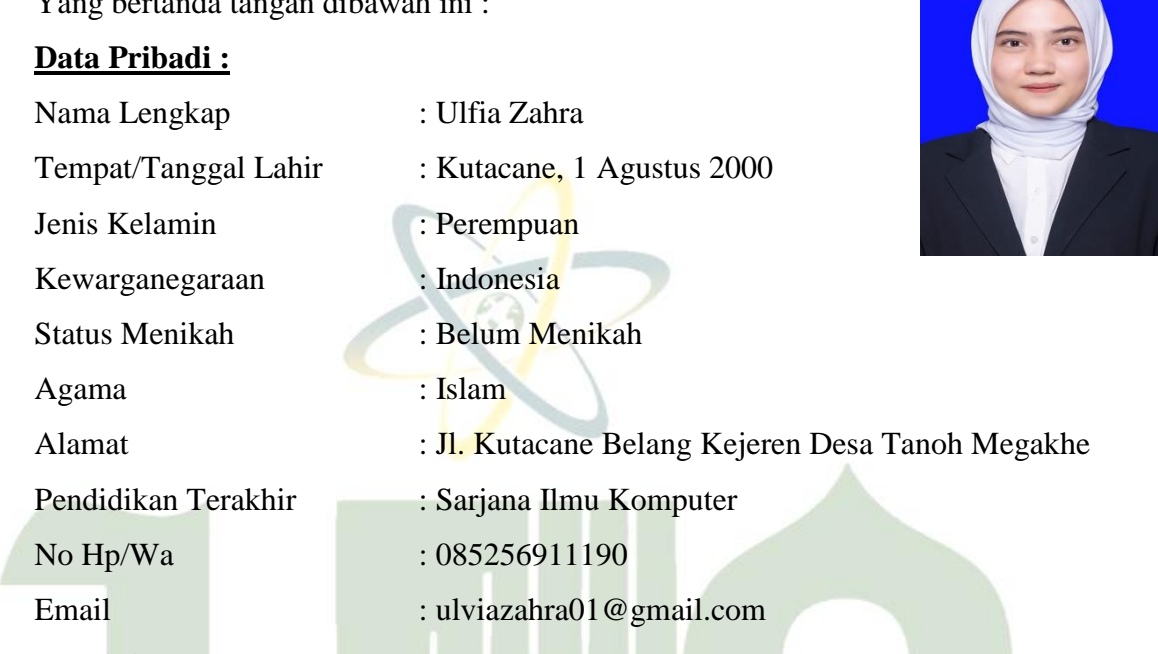

#### **Pendidikan Formal :**

- 1. SD Negeri Percontohan ( Lulus Pada Tahun 2012 )
- 2. SMP Negeri 1 Badar ( Lulus Pada Tahun 2015 )
- 3. SMA Negeri 1 Kutacane ( Lulus Pada Tahun 2018 )
- 4. UIN Sumatera Utara Medan ( Lulus Pada Tahun 2023 )

# Pengalaman Berorganisasi : SITAS ISLAM NEGERI

- 1. Maperca Himpunan Mahasiswa Islam ( HMI )
- 2. Anggota Himpunan Mahasiswa Jurusan ( HMJ ) Prodi Ilmu Komputer bidang Pelatihan dan Pengembangan Bakat
- 3. Anggota club kesenian Prodi Ilmu Komputer
- 4. Anggota Ikatan Pelajar Mahasiswa Aceh Tenggara ( IPMAT )

### **Lampiran 3**

#### **KARTU BIMBINGAN**

#### KARTU BIMBINGAN SKRIPSI

Semester Gasal/Genap Tahun Akademik 2022 / 2023

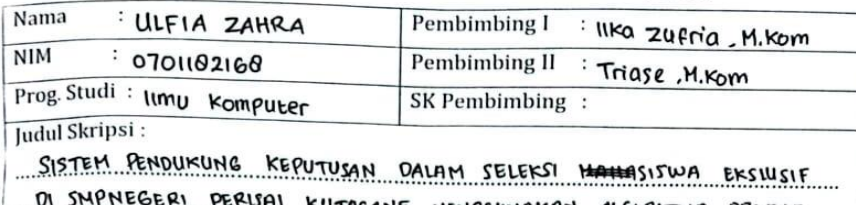

U SMPNEGERI PERUAI KUTACANE MENGGUNAKAN ALGORITMA PROFILE MATCHING OAN HETODE TOPSIS

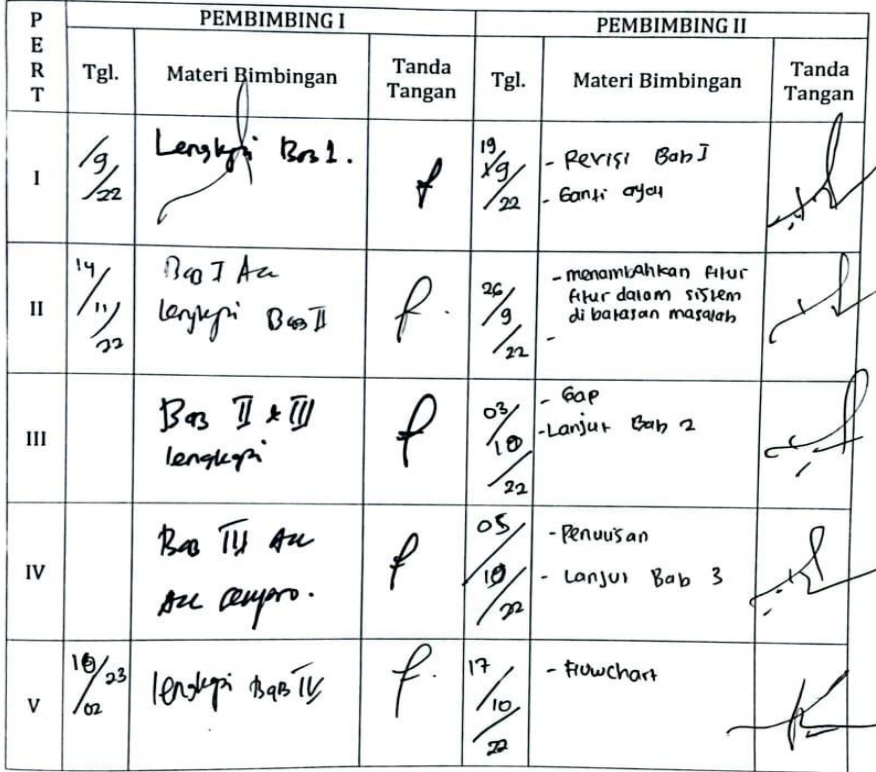

Œuku €aporan Œegiatan Akademik cMahasiswa Sakultas SAINTEK UIN-SU cMedan  $\sqrt{28}$ 

Ä.

 $\overline{\phantom{a}}$ 

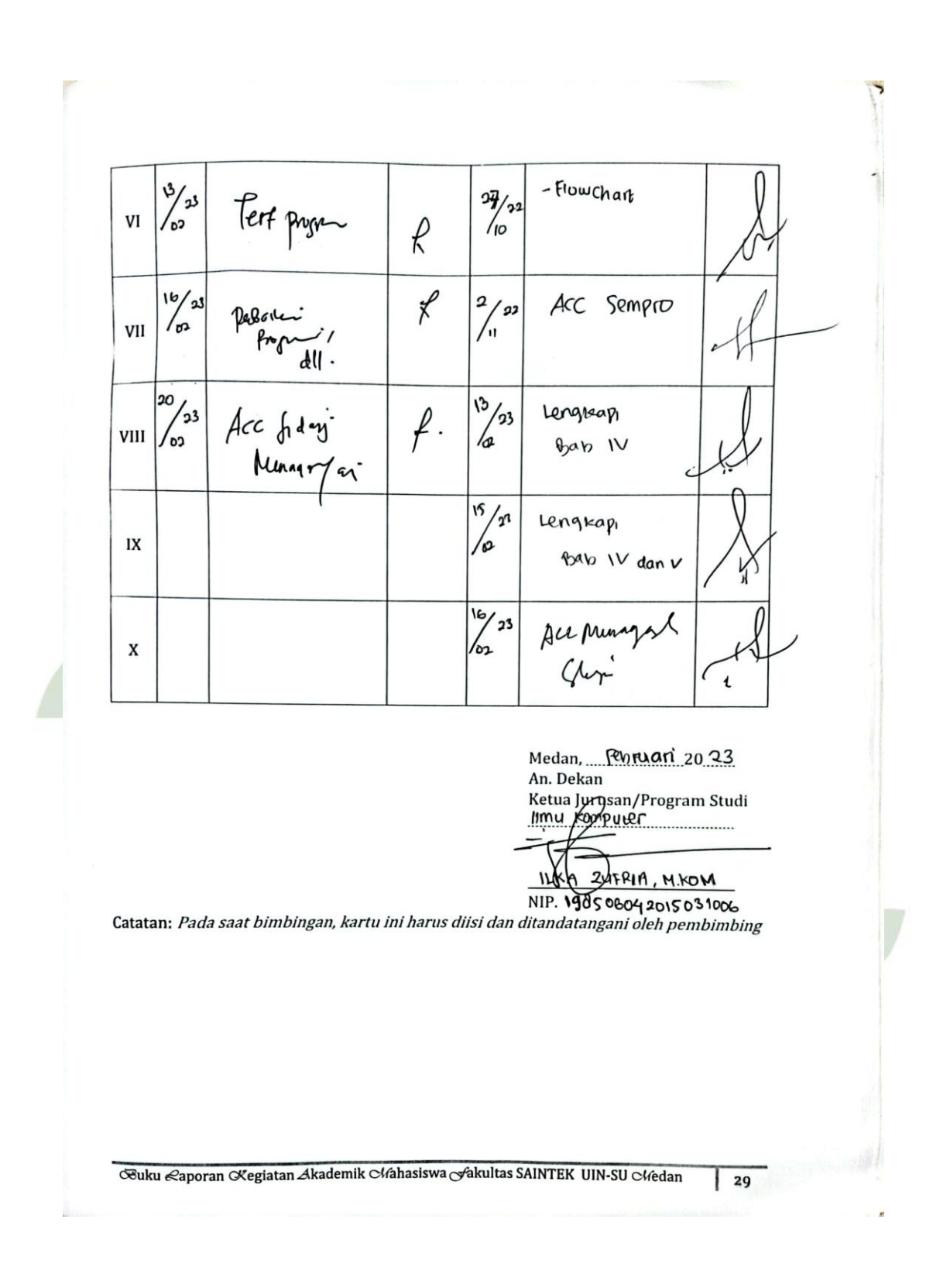